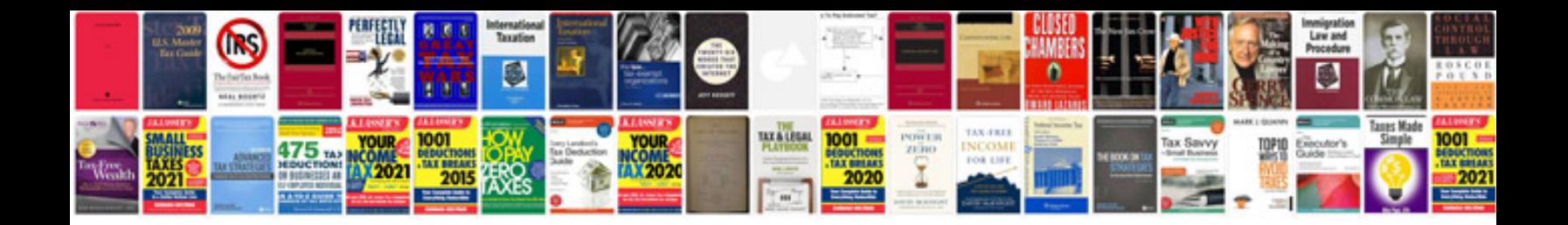

## **Informatiquepdf**

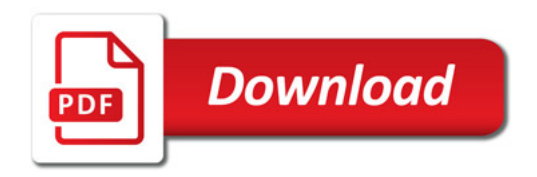

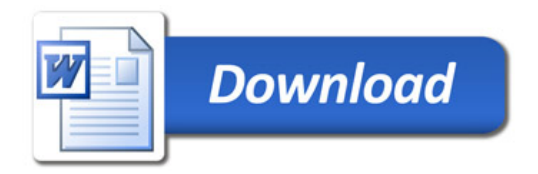